## **Table of Contents**

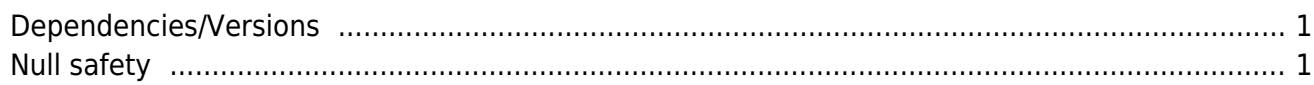

## <span id="page-1-0"></span>**Dependencies/Versions**

All dependencies and version numbers are defined in [pubscpec.yaml.](https://github.com/sibvisions/flutter_jvx/blob/master/pubspec.yaml)

e.g.

```
environment:
   sdk: ">=3.0.0 <4.0.0"
   flutter: "3.10.4"
```
## **Android**

For Android devices, we have following settings:

```
compileSdkVersion 33
minSdkVersion 21
targetSdkVersion 33
```
## <span id="page-1-1"></span>**Null safety**

Our flutterclient uses [null safety](https://dart.dev/null-safety/understanding-null-safety) and all dependencies use null safety.

From: <https://doc.sibvisions.com/> - **Documentation**

Permanent link: **<https://doc.sibvisions.com/flutterui/faq>**

Last update: **2023/06/14 09:03**

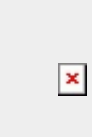